- Alejandra Cárdenas Rosales, José Alberto Delgado Atencio, Margarita Cunill Rodríguez.
- E-mail: [alejandra.cardenas@upt.edu.mx,](mailto:alejandra.cardenas@upt.edu.mx) [jose.alberto@upt.edu.mx,](mailto:jose.alberto@upt.edu.mx) [margarita.cunill@upt.edu.mx](mailto:margarita.cunill@upt.edu.mx).
- Universidad Politécnica de Tulancingo
- Website: www.upt.edu.mx
- Phone: (+52) 775 75 58202

## **Referencias**

[1] Zemax Optical Design Program User's Guide, "Bulk scattering", Chapter 12 Non-Sequential Components, Pag. 423, (2009). [2] Zemax Knowledgebase OpticStudio, "Using the Henyey-Greenstein Distribution to Model Bulk Scattering", <https://customers.zemax.com/os/resources/learn/knowledgebase/using-the-henyey-greenstein-distribution-to-model> [3] Scott Alan Prahl, "Light Transport In Tissue", Dissertation, The University of Texas at Austin (1988). [4] Sanjay Gangadhara, "How to model fluorescence using bulk scattering," Zemax Knowledgebase OpticStudio (2008). <https://customers.zemax.com/os/resources/learn/knowledgebase/how-to-model-fluorescence-using-bulk-scattering> [5] Zemax Optical Design Program User's Guide, "Defining coatings in ZEMAX", Chapter 20: Polarization Analysis, Pag. 583, (2009). [6] Thorlabs, Inc. "Longpass Dichroic Mirrors/Beamsplitters: 550 nm Cutoff Wavelength", [https://www.thorlabs.com/newgrouppage9.cfm?objectgroup\\_id=3313&pn=DMLP550](https://www.thorlabs.com/newgrouppage9.cfm?objectgroup_id=3313&pn=DMLP550) [7] Zemax Optical Design Program User's Guide, "The filter string", Chapter 12: Non-Sequential Components, Pag. 435, (2009). [8] Sanjay Gangadhara, "How to Identify Specific Rays Using Filter Strings", Zemax Knowledgebase OpticStudio (2009). <https://customers.zemax.com/os/resources/learn/knowledgebase/how-to-identify-specific-rays-using-filter-strings.aspx>

### **Conclusiones y discusión**

En este trabajo hemos presentado una simulación de trazo de rayos de reflexión difusa y de fluorescencia, realizada mediante software Zemax® 2009, para un objeto turbio en forma de disco de tamaño variable entre 12.5 - 1800 μm. Para ello, se utilizó la librería .DLL de la función de Henyey-Greenstein [1-3] como modelo de densidad de probabilidad de esparcimiento volumétrico en Zemax, en donde los valores del parámetro *g* fueron variables: 0, 0.3, 0.5, 0.7, 0.9, 0.95 y 0.97. Los resultados de reflexión difusa obtenidos en este trabajo muestran la influencia del parámetro *g* que se encuentra directamente | relacionada con el esparcimiento del fotón, dado que al incrementar el valor de *g* el retro-esparcimiento de la luz cada vez presenta menor señal registrada por el detector, tal y como se observó en las | gráficas de la potencia total en función al aumento del diámetro de la muestra, en donde el incremento de *g* condujo a un decremento de la señal de reflexión dirigida hacia el último detector. La técnica de **l** ajuste de curvas por mínimos cuadrados realizado para las gráficas de la potencia total en función al factor de anisotropía, permitió observar que todas las curvas muestran una tendencia de ajuste polinomial de orden 1, con diferentes valores de pendiente (m) y de intersección (h), los cuales permitirán definir ecuaciones de recta precisas para cada diámetro de la muestra. Resultados similares fueron obtenidos para el caso de las simulaciones de fluorescencia con la diferencia de que el nivel de señal registrada por el detector fue diferente. Para las simulaciones de fluorescencia se aplicaron propiedades ópticas de un espejo dicroico [4-6] al divisor de haz, para que permitiera realizar la función de separar las longitudes de onda de excitación (532 nm) proveniente de la fuente luminosa, y de emisión de | fluorescencia (625 nm) procedente de la muestra. Durante esta simulación, se emplearon cadenas de filtros [7, 8] para observar el cambio de la longitud de onda de excitación a emisión en el layout de la | interfaz de usuario de Zemax. Las simulaciones presentadas en este trabajo, proporcionan una visión general de las propiedades ópticas, particularmente del factor de anisotropía, para el modelado de trazo de rayos en medios turbios, y con ello ser contemplado en aplicaciones médicas para el estudio de los efectos de la luz (reflexión difusa y fluorescencia) en tejidos biológicos.

Cárdenas-Rosales Alejandra\*, Delgado-Atencio José Alberto, Cunill-Rodríguez Margarita [alejandra.cardenas@upt.edu.mx,](mailto:alejandra.cardenas@upt.edu.mx) [jose.alberto@upt.edu.mx,](mailto:jose.alberto@upt.edu.mx) [margarita.cunill@upt.edu.mx](mailto:margarita.cunill@upt.edu.mx)

Universidad Politécnica de Tulancingo (UPT)

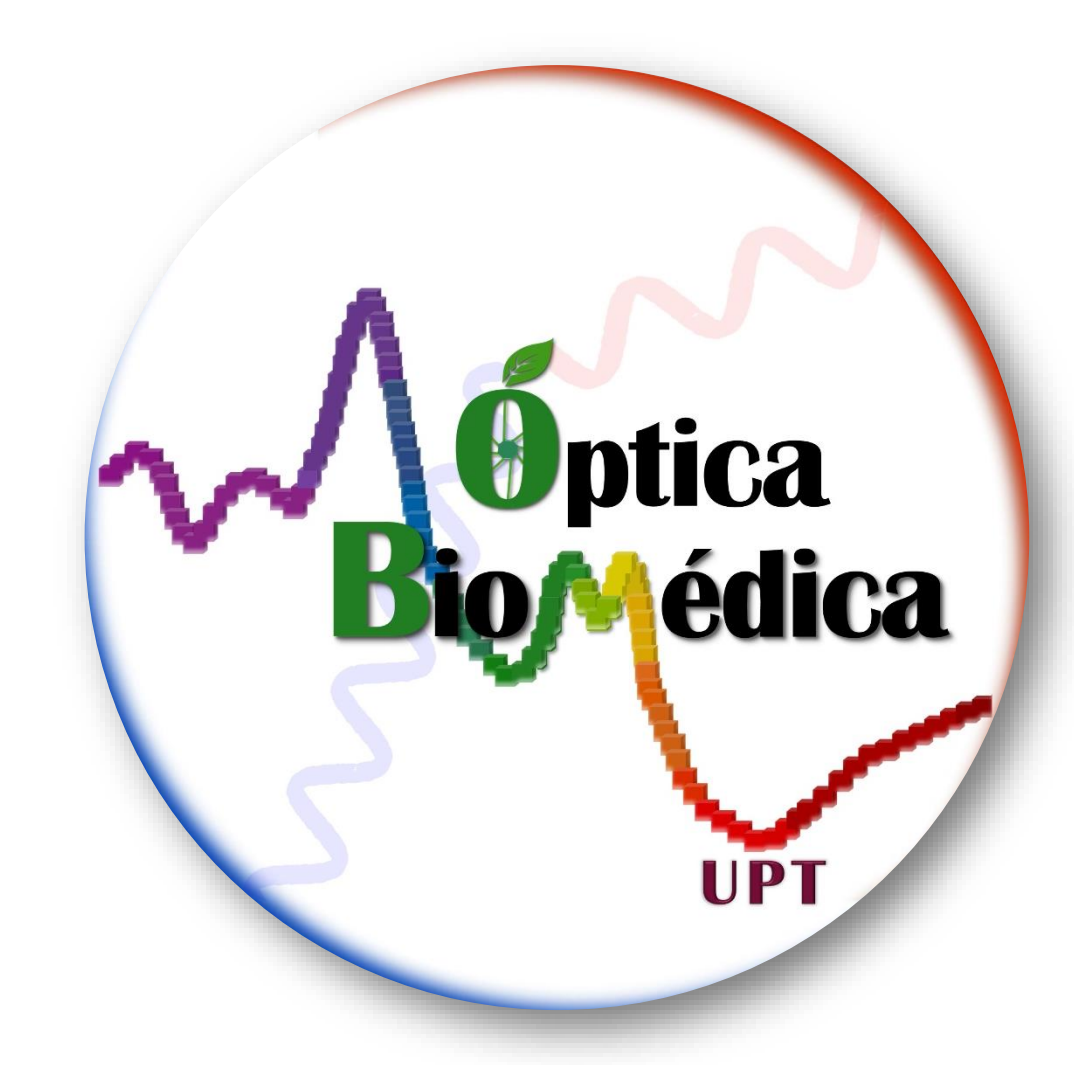

**0** 25 um

#### **Contacto**

#### **Materiales y métodos**

Las simulaciones presentadas en este trabajo son realizadas en la versión 2019 de Zemax®, mediante una máquina virtual con sistema operativo Windows 7 profesional, 32 GB de disco duro, 3 GB de | memoria RAM y Procesador Intel Core i7 (3 núcleos). A continuación se muestra el arreglo óptico de trazo de rayos tanto para la simulación difusa como para la simulación de fluorescencia.

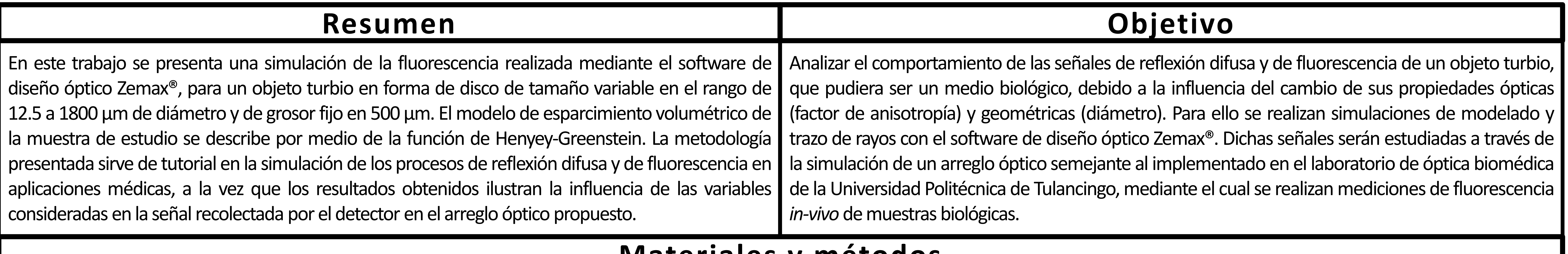

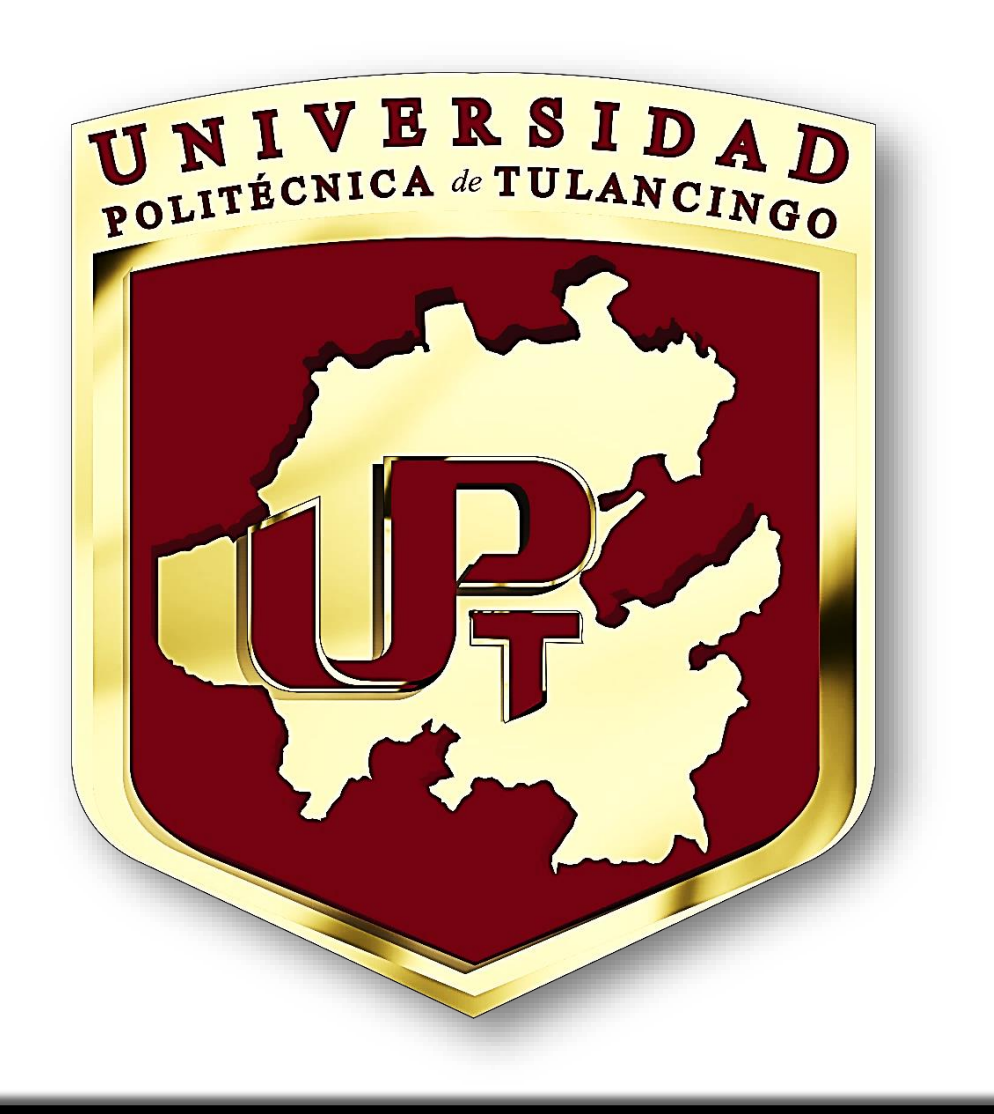

# **Simulación de la Fluorescencia de Objetos Turbios como el Medio Biológico mediante OpticStudio (ZEMAX)®.**

factor de anisotropía del medio *g*, mientras que la Fig. 3b ilustra un ajuste lineal por mínimos cuadrados para 3 diámetros de disco (25, 400 y 1200 µm). Por otra parte, en la Fig. 4 se presentan los resultados de la simulación de la fluorescencia, en donde la Fig. 4a muestra la potencia total en función al diámetro de la muestra para diferentes valores de *g* y la Fig. 4b se visualiza el ajuste lineal por mínimos cuadrados de la potencia total en función de los valores de *g* para lostres diámetrosmencionados anteriormente.

# **Resultados**

La Fig. 3 muestra los resultados de la simulación de reflexión difusa; la Fig. 3a presenta la potencia total registrada por el detector (9) en función del diámetro de la muestra, para cada valor escogido del

Los elementos que conforman este arreglo se listan a continuación:

- 1. Fuente de luz elíptica de potencia igual a 1mW, con longitud de onda de 532 nm.
- 2. Objeto tipo poly object, con características de un divisor de haz.
- 3. Detector tipo rect para registrar la señal que proviene antes de llegar a la lente.
- 4. Lente convergente de distancia focal de 10mm.

5. Detector tipo rect colocado después de la lente para observar la radiación saliente de esta lente.

- 6. Muestra volumétrica en forma de disco con las siguientes características:
	- a. Propiedades ópticas: factor de anisotropía (g) con valores de 0, 0.3, 0.5, 0.7, 0.9, 0.95, 0.97 y 0.99; trayectoria libre medio de 0.05 mm; transmisión igual a 1; y ángulo de esparcimiento de 180°. Se usa la DLL de la función de "Henyey-Greenstein-bulk.dll".
	- b. Propiedades geométricas: diámetros de la muestra de 12.5, 25, 50, 100, 200, 400, 600, 800, 1000, 1200, 1400, 1600 y 1800 μmy un grosorfijo de 3500 μm.
- 7. La luz transmitida por el divisor de haz llegará a un detector tipo rect para registrar la señal que proviene antes de llegar a la lente.
- 8. Lente convergente de características semejantes a la primera, con distancia focal de 10 mm.
- Fig. 2 Arreglo óptico esencial para realizar las simulaciones del trazo de rayos correspondientes a la fluorescencia de un disco | 9. Detector tipo rect colocado a la distancia focal de la lente para observar la radiación

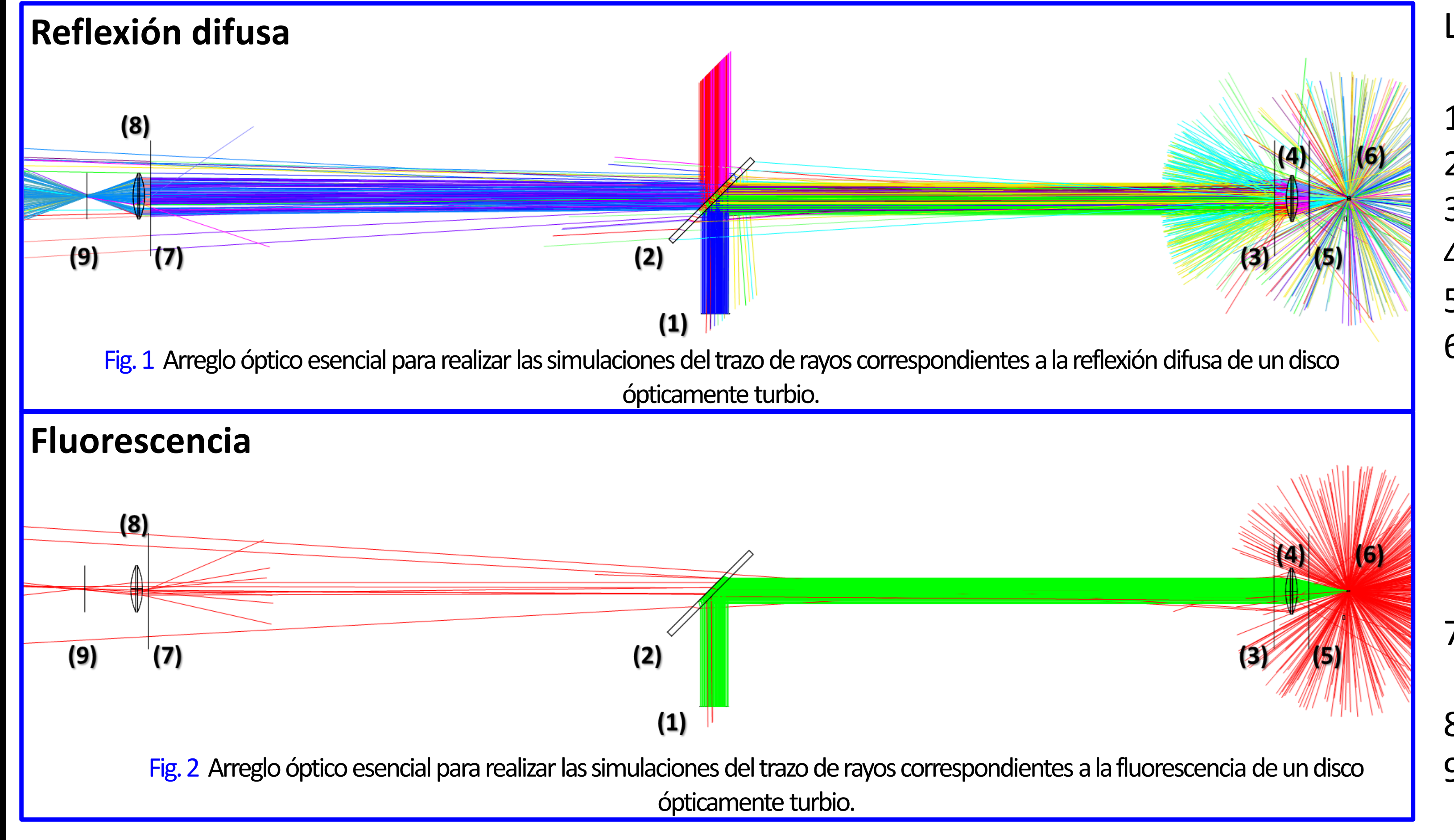

Fig. 3 Simulación de la reflexión difusa: a) potencia total (mW) según cambia el diámetro de la muestra (µm) para siete valores de *g*; b) ajuste lineal por mínimos cuadrados de la potencia total en función de *g p*ara tres diámetros específicos de la muestra.

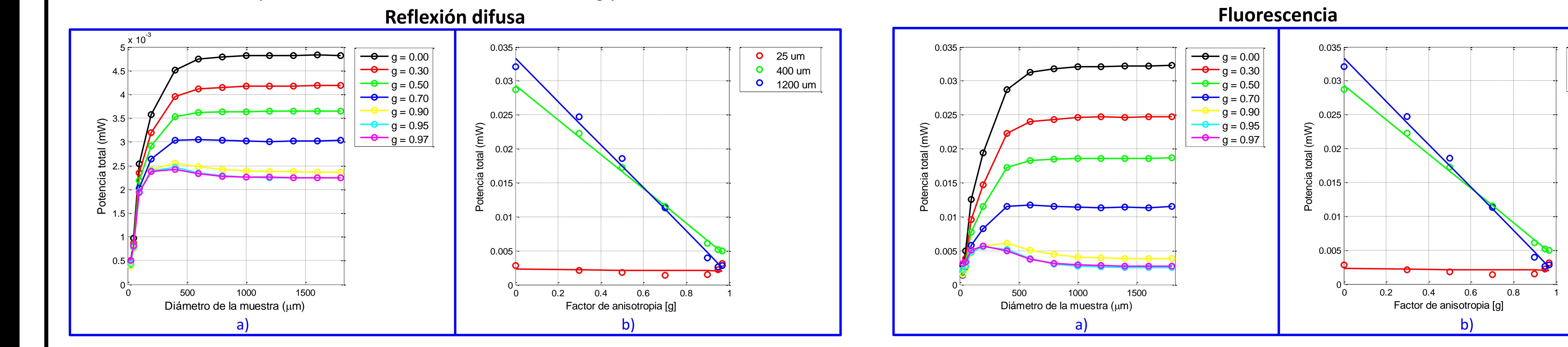

400 um

**0** 1200 um

Fig. 4 Simulación de la fluorescencia: a) potencia total (mW) según cambia el diámetro de la muestra (µm) para siete valores de *g*;b) ajuste lineal por mínimos cuadrados de la potencia total en función de *g p*ara tres diámetros específicos de la muestra.